#### Haskell – An Introduction

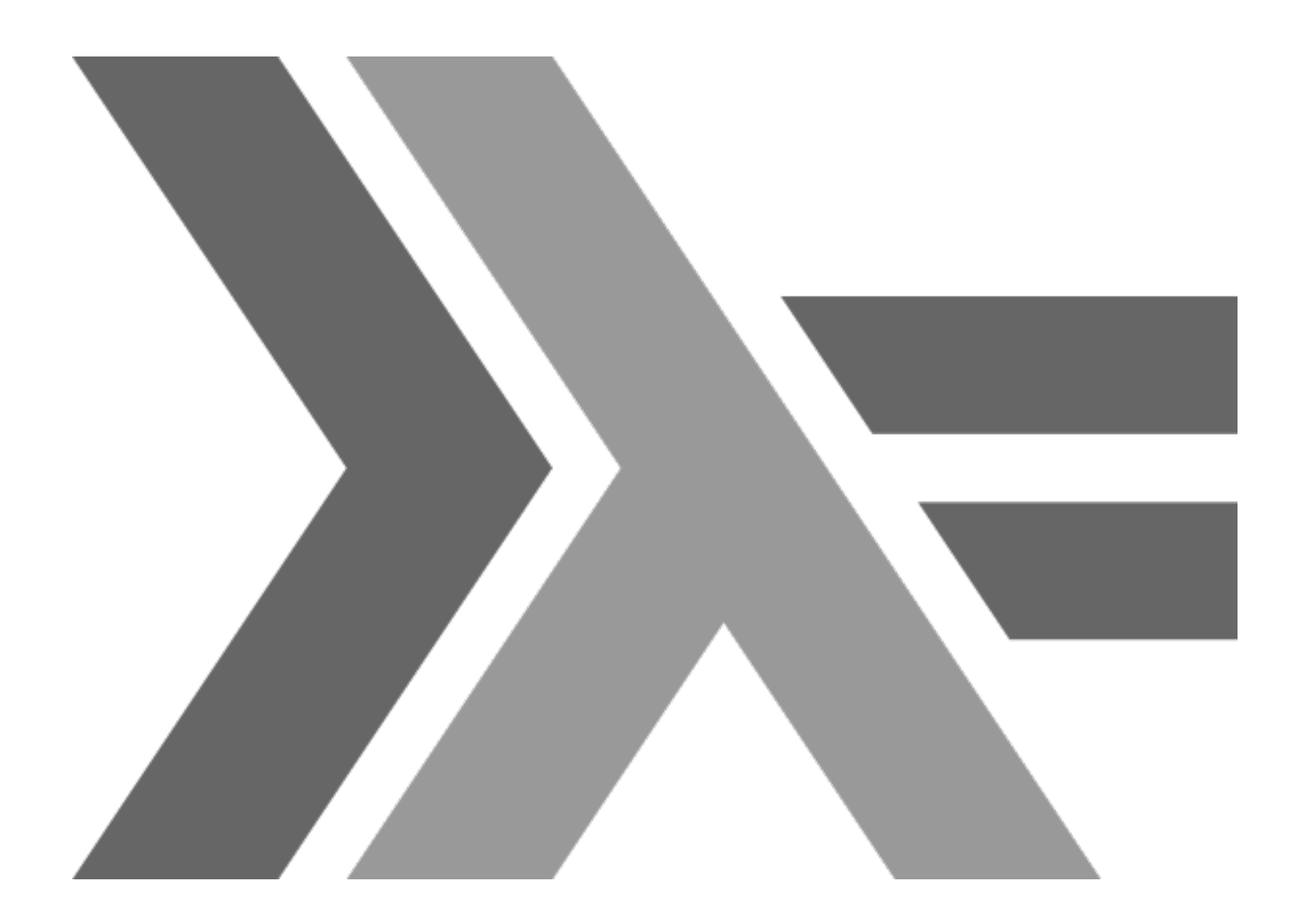

## What is Haskell?

- General purpose
- Purely functional
	- No function can have side-effects
	- IO is done using special types
- Lazy
- Strongly typed
	- Polymorphic types
- Concise and elegant

## A First Look

- Provides a REPL
	- **ghci** is the reference implementation
- But there's compiler unfortunately we won't see the compiler in this talk!

## Functions: 101

• Functions are called thus:

func arg1 [argN+]

- Examples
	- **id 5**
	- **succ 'a'**
	- **even 7**
	- **odd 3**

#### Functions: The Basics

• A function that doubles its argument

**doubleArg x = 2 \* x**

• A function that doubles odd arguments and returns even ones

**doubleOddArg x = if odd x then (2\*x) else x**

 $\bullet$  Let's define and use these in the RFPL.

## Lists

- Lists in Haskell are *homogenous*
	- Store several elements of the identical type.
- Here's a list of integers

**[1,2,3,4,5]**

• Concatenating two lists

**[1,2,3,4,5] ++ [6,7,8,9,10]**

• Prepending an element

**1:[2,3]**

#### More on Lists

• Head

**head [1,2,3,4,5] == 1**

• Tail

**tail [1,2,3,4,5] == [2,3,4,5]**

● Last

**last [1,2,3,4,5] == 5**

● Init

**init [1,2,3,4,5] = [1,2,3,4]**

### Yet more on Lists

• Get an element by its index (indexing starts at 0)

**[1,2,3,4,5] !! 2**

• Does a thing exist in a list

**4 `elem` [1,2,3,4,5]**

• Length of a list

**length [1,2,3,4,5]**

• Taking values

**take 3 [1,2,3,4,5]**

## Last List

• Reverse

**reverse [1,2,3,4,5]**

• Drop elements from beginning of list

**drop 3 [1,2,3,4,5]**

• Sum elements

**sum [1,2,3,4,5]**

• Product of elements **product [1,2,3,4,5]**

## Ranges

• Can create a list with a sequence of values

**[1..20]** is a list containing numbers 1 to 20.

**['a'..'z']** is a list containing lowercase letters.

• Creating a range with a step

**[2,4..20]** is a list of even numbers between 2 and 20

**['a','c'..'z']** is a list of the letters a, c, e, g, I,  $k$ , m, o, q, s, u, w, and y.

**[20,19..1]** is a list of numbers from 20 to 1.

## Infinite Lists

- Infinite list with a range
	- **[1..]** an infinite list of numbers starting at 1.
- The cycle function

**cycle [1,2,3]** generates an infinite list [1,2,3,1,2,3,1,2,3...]

• The repeat function

**repeat 7** generates an infinite list of 7s.

#### List Comprehensions

• Apply a function to each element in a list

$$
[x*2 \mid x < -[1,2,3,4,5]]
$$

- For each number in the range **[1,2,2,3,5]**
	- **x** is bound to the current number
	- The function **x\*2** is applied to **x**
- We can filter the list(s)

$$
[x \star 2 \mid x \leftarrow [1, 2, 3, 4, 5], \text{ odd } x]
$$

$$
[x \star y \mid x < - [1..4], y < - [1..4],
$$
  

$$
x / = 3, y / = 2]
$$

## **Tuples**

- Store several values of different type
- Useful for when you know exactly how many values you'll combine
- Tuples type depends on how many components it has and the types of the components
- E.g. A list of tuples is type safe:

**(3,'c',9):[(1,'a'),(4,'d'),(7,'g')]** is illegal!

## Tuples continued

- Singleton tuples cannot exist
	- It's just a value!
- Pairs, though, have their own functions
	- **fst** returns the first element a 2-tuple
	- snd returns the second element of a 2-tuple
- Lists of pairs can be generated from two lists using the **zip** function

**zip [1,2,3] ['a','b','c']**

creates the list **[(1,'a'),(2'b'),(3,'c')]**

## A Problem

• Find Isosceles triangles, that have integer length sides, whose perimeter is less than 6 units in length. Using 1<=a<=5 and  $1 < = b < = 10$ .

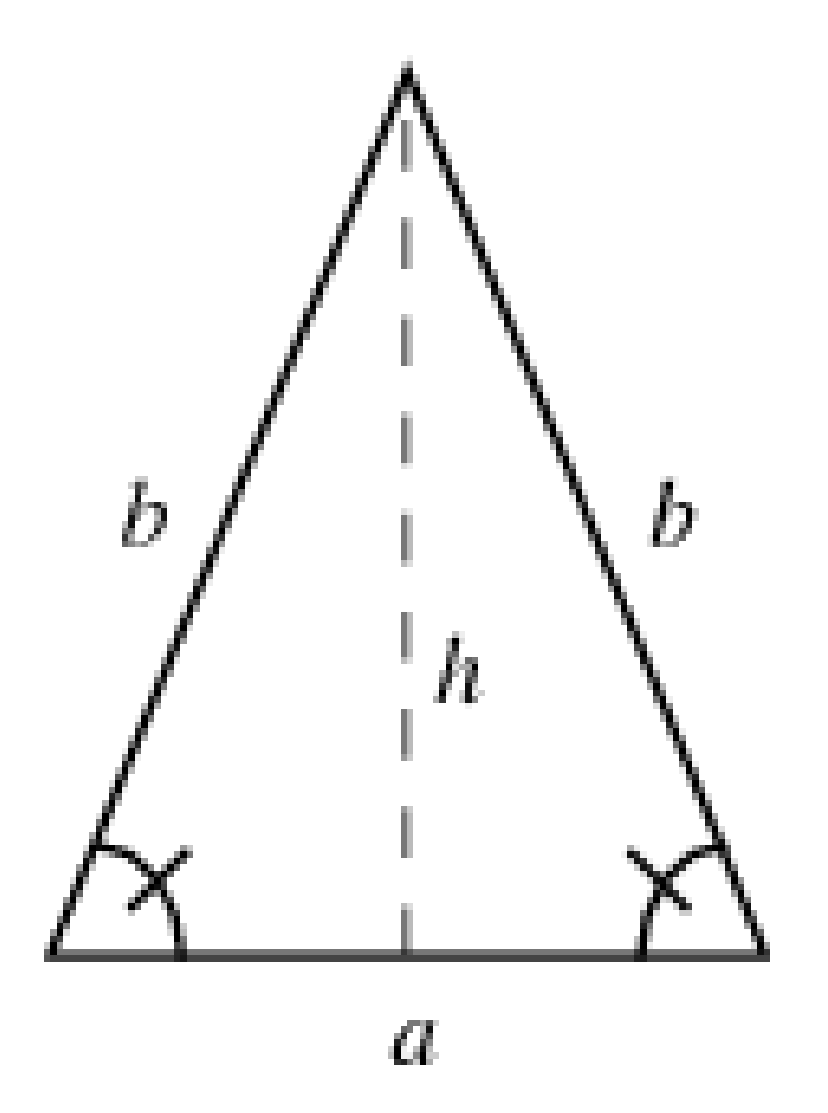

# Types

- Haskell is statically and strongly typed
- Uses type inference
	- Hindley-Milner type system
	- The programmer doesn't need to inform the compiler of a value's type.
- We can use the : **t** command to interrogate Haskell as to the type of a value
	- Scalar types: Bool, Int, Integer, Char
	- Lists: [ ], [Char]
	- Tuples: (Int, Bool), (Bool, [Char])

# Common Types

- **Int** Bounded integer type. On 32-bit platforms the range is [-2147483648 , 2147483647]
- **Integer** Unbounded integer type
- **Float** Single precision floating point
- **Double** Double precision floating point
- **Bool** Boolean type, True and False values
- **Char** Character type, single quotes used, e.g. 'a'

## Function Types

- A function, say, **addThreeInts addThreeInts :: Int -> Int -> Int -> Int addThreeInts x y z = x + y + z**
	- : : is read as "has type of"
- This function take three **Int** types and returns an **Int** type
- The last type is the return type
- **:t addThreeInts** returns

**addThreeInts :: Int -> Int -> Int -> Int**

## More Function Types

● **:t removeUppercase** returns

**removeUppercase :: [Char] -> [Char]**

- This function takes a list of characters, a string, and returns a list of characters.
	- The **String** type is usually used
	- It is type synonym for [Char]

## Typeclasses

- A typeclass is an interface that defines some behaviour
	- They are similar to Java interfaces
- $\cdot :t$   $(==)$  returns

**(==) :: Eq a => a -> a -> Bool**

- The equality function takes two values of the same type, **a**.
	- The type a must a member of the **Eq** typeclass
	- It is a *class constraint*
- The equality function returns a boolean value

### **Ord** typeclass

● **:t (>=)** returns

**(>=) :: Ord a => a -> a -> Bool**

- Ord is a typeclass that defines the comparison functions  $> 0, 1, 2, 3, 4$
- Compare with the **compare** function!
	- **:t compare** returns

**compare :: Ord a => a -> a -> Ordering**

● The **Ordering** type can hold the values **GT**, **LT** or **EQ**.

#### **Show** and **Read** typeclass

- Members of the **Show** typeclass can be represented as strings
	- Use the show function
- Members of the **Read** typeclass can take strings and a type that is a member of **Read**
	- Use the **read** function

#### **Enum** typeclass

- **Enum** members can be enumerated
	- They are sequentially ordered
- The **pred** and **succ** functions can be used on these members
	- **succ 2**
	- **pred 'b'**
- Can be used in ranges
	- **['a'..'z']**
	- **[LT .. GT]**

## Numeric typeclasses

- **Num** is a numeric typeclass
	- Members (**Int**, **Integer**, **Float**, **Double**) act like numbers
- **Integral** is a typeclass for integer numbers
	- Members are **Int** and **Integer**
- **Floating** is a typeclass for real numbers
	- pi, exp, log, sqrt, sin, cos, tan etc...
	- Members are **Float** and **Double**
- **Fractional** is a type class for number that can be used in division

#### Standard Haskell Classes

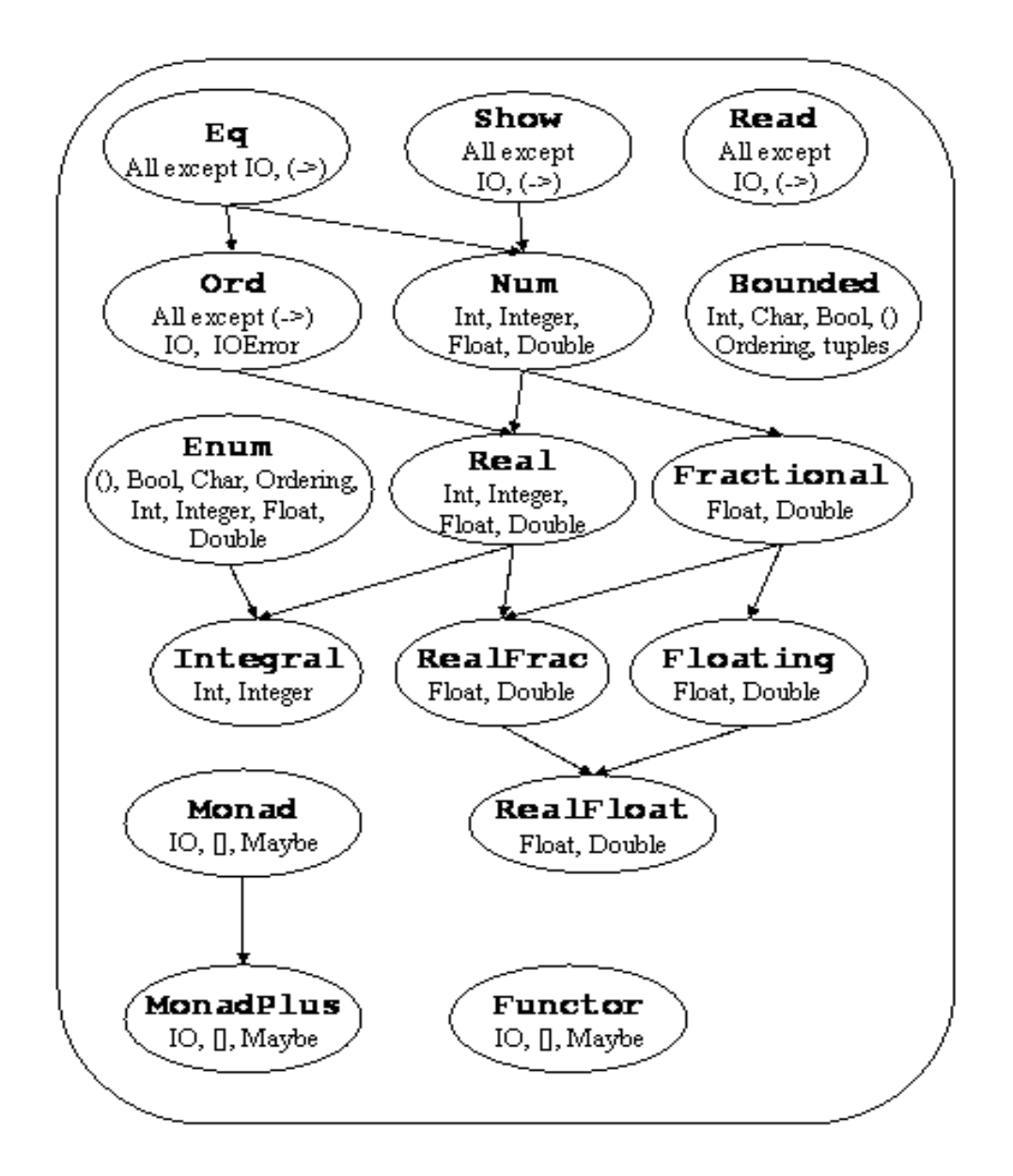

## Functions, again

- Pattern matching
	- Specifies a pattern which some data should conform
	- If the data matches the pattern then that data is deconstructed

```
magicNumber :: (Integral a) => a -> String
```

```
magicNumber 13 = "You won!"
```

```
magicNumber x = "You lose."
```
## More Pattern Matching

• Implementation of factorial

**factorial :: (Integral a) => a -> a factorial 0 = 1** factorial  $n = n *$  factorial  $(n - 1)$ 

#### Pattern Matching, again

• Adding pairs

**addPairs :: (Num a) => (a, a) -> (a,a) -> (a,a) addPairs (a1, a2) (b1, b2) = (a1+b1, a2+b2)**

• Ignoring values **second :: (Num a) => (a, a, a) second (\_, b, \_) = b**

#### Pattern Matching Lists

• Sum the elements in a list

```
sum' :: (Num a) => [a] -> a
```
**sum' [] = 0**

**sum' (x:xs) = x + sum'(xs)**

• Head of a list

**head' :: (Num a) => [a] -> a**

**head' [] = error "Invalid list"**

head'  $(x: ) = x$ 

• Length of a list **length' :: (Num a) => [a] -> a length'[] = 0 length' (\_:xs) = 1 + length' xs**

#### As Patterns

- As patterns match data whilst keeping a reference to the whole thing
- Report the first letter

**first' :: String -> String first' "" = "Empty string, whoops!"** 

first' all $($ (x:xs) = "The first letter of "++all++" is "++ $[x]$ 

#### Guards

• Guards are used to test the values of inputs to functions

**councilTaxBand :: (Num a) => a -> Char**

**councilTaxBand value**

- **| value <= 40000 = 'A'**
- **| value <= 52000 = 'B'**
- **| value <= 68000 = 'C'**
- **| value <= 88000 = 'D'**
- **| value <= 120000 = 'E'**
- **| value <= 160000 = 'F'**
- **| value <= 320000 = 'G'**

```
| otherwise 'H'
```
## **Where**

- Where bindings a visible everywhere
- BMI calculator

```
bmiTell :: (RealFloat a) => a -> a -> String
```
**bmiTell weight height** 

```
 | bmi <= underweight = "Underweight"
```
 **| bmi <= normal = "Normal"** 

 **| bmi <= overweight = "Overweight"** 

 **| otherwise = "Obese"** 

```
 where bmi = weight / height ^ 2
```
 **(underweight, normal, overweight) = (18.5, 25.0, 30.0)**

### Let

- Let bindings are local
- Volume of a cone **volCone :: (Num a) => a -> a -> a volCone radius height = let thirdPi = 1/3 \* pi**  $rh = height * radius * 2$ **in thirdPi \* rh**

# Currying

- Every Haskell function takes only 1 parameter!
- These two expressions are equivalent

**(+) 7 3**

**((+) 7) 3**

 $\bullet$  (+) function is defined as

**(+) :: Num a => a -> a -> a**

**(+) :: Num a => a -> (a -> a)**

• Applying too few parameters will return a *partially applied* function.

# More Currying

- Consider the following function **addThree :: (Num a) => a -> a -> a -> a** addThree  $x \ y \ z = x + y + z$
- Evaluate addThree 6 3 9
	- 6 is applied and a partially applied function is returned
	- 3 is applied to the partially applied function and returns another partially applied function
	- 9 is applied to this new partially applied function and a value is returned

# Currying Example

• Multiply by 4 multFour :: (Num a) =>  $a \rightarrow a$ multFour =  $(* 4)$ 

### Map and Filter

• map is a function that takes a function and applied it to every element in the list

**map (+7) [1,2,3,4,5] == [8,9,10,11,12]**

• **filter** is a function that takes a predicate function and returns a list whose elements satisfy the predicate

**filter (< 9) [4,6,9,10,45,3] == [4,6,3]** 

#### Lambdas

- Useful for when you only need a function once
- Anonymous functions using \ character **map (\x -> 7 + x) [1,2,3,4,5] == [8,9,10,11,12] filter (\x -> x < 9) [4,6,9,10,45,3] == [4,6,3]**

## What I Didn't Tell You

- How to define your own typeclasses and types
- Functors, Applicative Functors, Monoids and Monads
- Haskell wraps up IO in an IO Monad
- Haskell can implement code in modules
- But all that will be in a future talk

### Haskell Resources

- Haskell.org
	- One stop shop for everything Haskell
	- http://www.haskell.org/
- Learn You a Haskell for Great Good! by Miran Lipovača.
	- <http://learnyouahaskell.com/>
- A Gentle Introduction to Haskell by P. Hudak, J. Peterson, and J. Fasel
	- http://www.haskell.org/tutorial/

#### More Haskel Resources

- Try Haskell
	- <http://tryhaskell.org/>
- The Haskell 2010 report
	- <http://www.haskell.org/onlinereport/haskell2010/>